## **Lehrgangsinhalte SAP-Kurs für Studierende des Fachbereiches Wirtschaft Hochschule Düsseldorf**

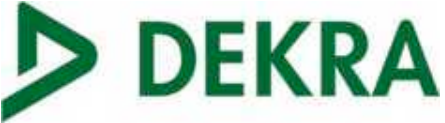

Vermittlung von Grundkenntnissen im Umgang mit dem SAP-System ERP Release ECC 6.5 **(aktualisiert)**

unter Verwendung der Schulungsumgebung IDES - International Demonstration and Education **System** 

### **SAP 01 – Grundlagen und Überblick**

- $\triangleright$  Systemanmeldung
- $\triangleright$  Navigation
- $\triangleright$  Baumstruktur und logischer Aufbau
- Ø Personalisierung
- $\triangleright$  Logistik-Überblick
	- $\triangleright$  Kundenauftragsmanagement
	- $\triangleright$  Customer Relationship Management
	- $\triangleright$  Produktion
	- $\triangleright$  Supply Chain Management
	- $\triangleright$  Beschaffung
	- $\triangleright$  Product Lifecycle Management
- $\triangleright$  Human Capital Management-Überblick
- $\triangleright$  Systemweite Konzepte

Unterstützt durch Übungen zu den einzelnen Themenbereichen

 $\triangleright$  Lernziele:

Sichere Navigation im System

Personalisierung der Benutzeroberfläche

- Erlernen von Grundbegriffen
- Kennenlernen der Geschäftsprozesse

Erkennen von Abhängigkeiten innerhalb der SAP Business Suite

Erlernen von Abläufen und Grundprozessen

#### **SAP AC010 Geschäftsprozesse in der Finanzbuchhaltung**

- $\triangleright$  Hauptbuchhaltung
	- $\triangleright$  Organisationselemente für die Rechnungslegung
	- Ø Sachkontenstammsätze
	- $\triangleright$  Buchhaltungsvorgänge Hauptbuch
- $\triangleright$  Kreditorenbuchhaltung
	- Ø Kreditorenstammsätze
	- Ø Innerperiodische Vorgänge
	- $\triangleright$  Integration mit der Materialwirtschaft
- $\triangleright$  Debitorenbuchhaltung
	- Ø Debitorenstammsätze
	- $\triangleright$  Innerperiodische Vorgänge
	- $\triangleright$  Mahnen und Korrespondenz
	- $\triangleright$  Integration mit dem Sales-Order-Management
- $\triangleright$  Anlagen- und Bankbuchhaltung
	- $\triangleright$  Stammsätze
	- $\triangleright$  Standardbuchhaltungsvorgänge
	- $\triangleright$  Abschlussarbeiten
- Ø Lernziele:

# **Lehrgangsinhalte SAP-Kurs für Studierende des Fachbereiches Wirtschaft Hochschule Düsseldorf**

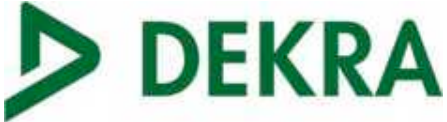

- $\triangleright$  Sicherer Umgang mit Eingabemasken
- Ø Unterscheidung von verschiedensten Geschäftsprozessen
- $\triangleright$  Bearbeitung von Aufgabenstellungen des Tagesgeschäftes in der FiBu
- $\triangleright$  Aufzeigen der Zusammenhänge und Abhängigkeiten einzelner Prozesse

#### **SAP AC040 Geschäftsprozesse im Management Accounting**

- $\triangleright$  Management Accounting Überblick
	- $\triangleright$  Allgemeine Aufgaben und Überblick der Komponenten
	- $\triangleright$  Integration mit anderen SAP-Anwendungen, Schnittstellen
- $\triangleright$  Organisationsstrukturen
	- $\triangleright$  Organisationseinheiten und Stammdaten
	- $\triangleright$  Grunddaten und Strukturen für das Gemeinkosten-Controlling
- $\triangleright$  Werkzeuge des Berichtwesens
- $\triangleright$  Planung
	- $\triangleright$  Einführung und Planungsoptionen im Gemeinkostencontrolling, Kostenstellen
- $\triangleright$  Integrierter Planungsprozess
	- $\triangleright$  Planungszyklus
	- $\triangleright$  Planung der Prozesskostenrechnung
- $\triangleright$  Integrationsaspekte der Buchungslogik
	- $\triangleright$  Buchungen aus anderen Anwendungen
	- $\triangleright$  Statistische und echte Buchungen
- $\triangleright$  Vorgangsbezogene Buchungen
	- $\triangleright$  Buchungen im Gemeinkostencontrolling
	- $\triangleright$  Buchungen bei Lagerfertigung
	- $\triangleright$  Buchungen bei Einzelfertigung
- $\triangleright$  Lernziele:
	- $\triangleright$  Betriebswirtschaftliche Begriffe und Methoden im Management Accounting
	- $\triangleright$  Erlernen der Methoden zur Kosten-/Leistungsverrechnung
	- $\triangleright$  Integration innerhalb des Management Accounting
	- $\triangleright$  Integrierte Datenflüsse von Kosten und Erlösen